#### Datastructures

#### Koen Lindström Claessen

## Data Structures

- Datatype
	- A model of something that we want to represent in our program
- Data structure
	- A particular way of *storing* data
	- How? Depending on what we want to do with the data
- Today: Two examples
	- Queues
	- Tables

# Using QuickCheck to Develop Fast Queue Operations

What we're going to do:

- •Explain what a *queue* is, and give *slow* implementations of the queue operations, to act as a specification.
- •Explain the idea behind the fast implementation.
- •Formulate properties that say the fast implementation is "correct".
- •Test them with QuickCheck.

## What is a Queue?

# $\frac{1}{\sqrt{2}}$   $\frac{1}{\sqrt{2}}$   $\frac{1}{\sqrt{2}}$  the front

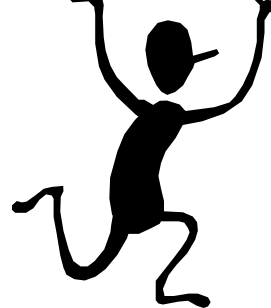

#### **Examples**

- Files to print
- Processes to run
- Tasks to perform

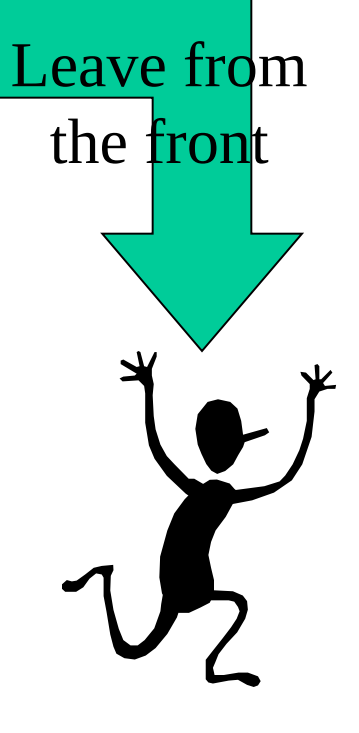

## What is a Queue?

A *queue* contains a sequence of values. We can add elements at the back, and remove elements from the front.

We'll implement the following operations:

empty  $\therefore$  Q a

-- an empty queue

add  $\therefore$  a -> Q a -> Q a-- add an element at the back

- remove  $\therefore$  Q a  $\rightarrow$  Q a  $\qquad$  -- remove an element from the front
- front  $\therefore$  Q a -> a  $\qquad$  -- inspect the front element
- isEmpty ::  $Q$  a -> Bool  $\Box$  -- check if the queue is empty

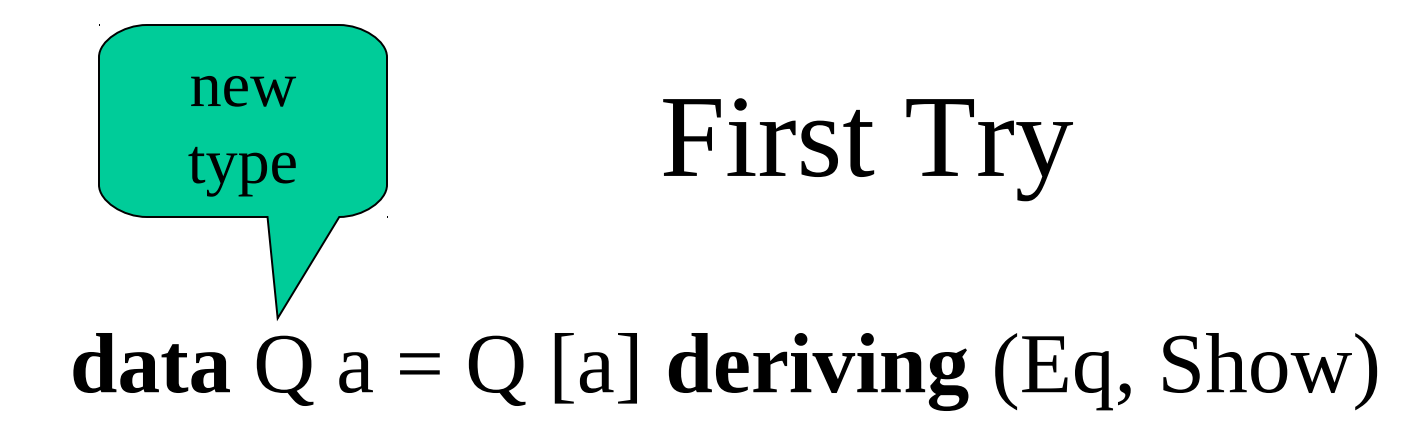

```
empty = Q []add x (Q \, xs) = Q (xs++[x])remove (Q (x:xs)) = Q xsfront (Q (x:xs)) = xisEmpty (Q \times s) = null xs
```
#### Works, but slow

add x  $(Q \text{ xs}) = Q (xs++[x])$  $\begin{array}{ccc} \n\blacksquare \quad & \text{++ } \text{ys} = \text{ys} \n\end{array}$  $(x:xs)$  ++ ys = x :  $(xs++ys)$ As many recursive calls as there are elements in xs

Add 1, add 2, add 3, add 4, add 5… Time is the *square* of the number of additions

# A Module

- Implement the result in a *module*
- Use as specification
- Allows the re-use
	- By other programmers
	- Of the same names

#### SlowQueue Module

#### **module** SlowQueue **where**

**data**  $Q$  a =  $Q$  [a] **deriving** (Eq, Show)

empty = Q [] add x (Q xs) = Q (xs++[x]) remove (Q (x:xs)) = Q xs front (Q (x:xs)) = x isEmpty (Q xs) = null xs

# New Idea: Store the Front and Back Separately

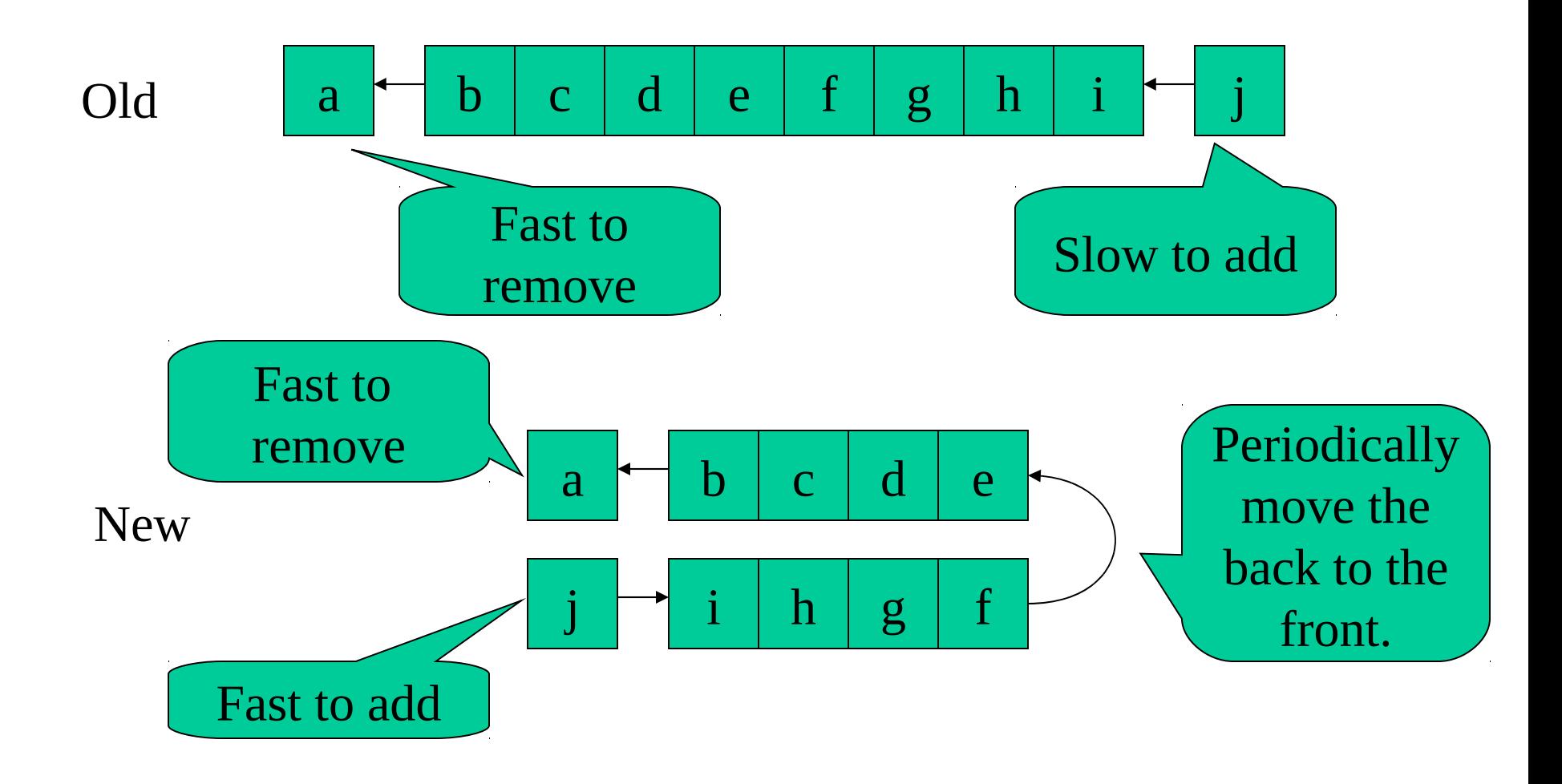

## Fast Datatype

**data** Q a = Q [a] [a] **deriving** (Eq, Show) The front and the back part of the queue.

# Fast Operations

 $empty = Q []$ add x  $(Q$  front back $)$  = Q front (x:back) remove  $(Q (x:front) back) = fixQ front back$ front  $(Q (x:front)$  back $) = x$ isEmpty (Q front back) = null fro $\&\&$  null back

> Flip the queue when we serve the last person in the front

#### Smart Constructor

 $fixQ$  [] back = Q (reverse back) [] fixQ front back  $=$  Q front back

This takes *one function call per element* in the back—each element is inserted into the back (one call), flipped (one call), and removed from the front (one call)

#### How can we test the fast functions?

- By using the original implementation as a *reference*
- The behaviour should be "the same" – Check results
- First version is an *abstract model* that is "obviously correct"

# Comparing the Implementations

- They operate on different *types* of queues
- To compare, must convert between them
	- $\sim$  Can we convert a slow Q to a Q?
		- Where should we split the front from the back???
	- $\sim$  Can we convert a Q to a slow Q?

#### contents  $(Q$  front back) =  $Q$  (front++reverse back)

• Retrieve the simple "model" contents from the implementation

# Accessing modules

#### **import qualified** SlowQueue **as** Slow

#### contents :: Q Int -> Slow.Q Int contents  $(Q$  front back) =

Slow.Q (front  $++$  reverse back)

*Qualified name*

#### The Properties  $prop\_Empty =$  contents empty == Slow.empty prop\_Add  $x \, q =$ contents (add  $x q$ ) == Slow.add  $x$  (contents q) prop\_Remove q = contents (remove  $q$ ) == Slow.remove (contents  $q$ ) prop\_Front q = front  $q ==$  Slow.front (contents q) prop\_IsEmpty  $q =$ isEmpty  $q == Slow.isEmpty$  (contents q) The behaviour is the same, except for type conversion

## Generating Qs

**instance** Arbitrary a => Arbitrary (Q a) **where** arbitrary  $=$  **do** front  $\leq$ - arbitrary  $back <$ - arbitrary return (Q front back)

# A Bug!

Queues> quickCheck prop\_Remove

\*\*\* Failed! Exception: 'Queue.hs:22:0-42: Non-exhaustive patterns in function remove' (after 1 test):

Q [] []

# Preconditions

• A condition that *must hold* before a function is called

prop\_remove q = not (is Empty q)  $==$ retrieve (remove  $q$ ) == remove (retrieve  $q$ ) prop\_front  $q =$ not (is Empty q)  $==$ front  $q ==$  front (retrieve q)

• Useful to be precise about these

# Another Bug!

Queues> quickCheck prop\_Remove \*\*\* Failed! Exception: 'Queue.hs:22:0-42: Non-exhaustive patterns in function remove' (after 2 tests):

But this ought not to happen!

 $Q$  [] [-1,0]

#### An Invariant

- Q values ought *never* to have an empty front, and a non-empty back!
- Formulate an *invariant* invariant  $(Q$  front back) = not (null front && not (null back))

## Testing the Invariant

prop\_Invariant :: Q Int -> Bool prop\_Invariant  $q = invariant q$ 

• Of course, it fails...

Queues> quickCheck prop\_invariant Falsifiable, after 4 tests:  $Q$  [] [-1]

# Fixing the Generator

**instance** Arbitrary a => Arbitrary (Q a) **where** arbitrary  $=$  **do** front  $\leq$ - arbitrary back <- arbitrary return (Q front (**if** null front **then** [] **else** back))

• Now prop\_Invariant passes the tests

# Testing the Invariant

- We've *written down* the invariant
- We've seen to it that we only generate valid Qs as *test data*
- We must ensure that the *queue functions* only build valid Q values!
	- It is at this stage that the invariant is most useful

#### Invariant Properties

 $prop\_Empty\_Inv =$  invariant empty prop\_Add\_Inv  $x \, q =$  invariant (add x q) prop\_Remove\_Inv q = not (is Empty q)  $==>$ invariant (remove q)

# A Bug in the Q operations!

Queues> quickCheck prop\_Add\_Inv Falsifiable, after 2 tests:  $\bigcap$  $Q$   $||$   $||$ 

Queues $>$  add 0 (Q [] [])

 $\mathbf{Q}$   $\begin{bmatrix} 0 \end{bmatrix}$   $\begin{bmatrix} 0 \end{bmatrix}$  The invariant is False!

# Fixing add

add x (Q front back) =  $fixQ$  front (x:back)

- We must flip the queue when *the first element is inserted* into an empty queue
- Previous bugs were in our understanding (our properties)—this one is in our implementation code

# Summary

- Data structures *store data*
- Obeying an *invariant*
- ... that functions and operations
	- can make use of (to search faster)
	- have to respect (to not break the invariant)
- Writing down and testing invariants and properties is a good way of finding errors

# Another Datastructure: Tables

A *table* holds a collection of *keys* and associated *values*.

For example, a phone book is a table whose keys are names, and whose values are telephone numbers.

**Problem**: Given a table and a key, find the associated value.

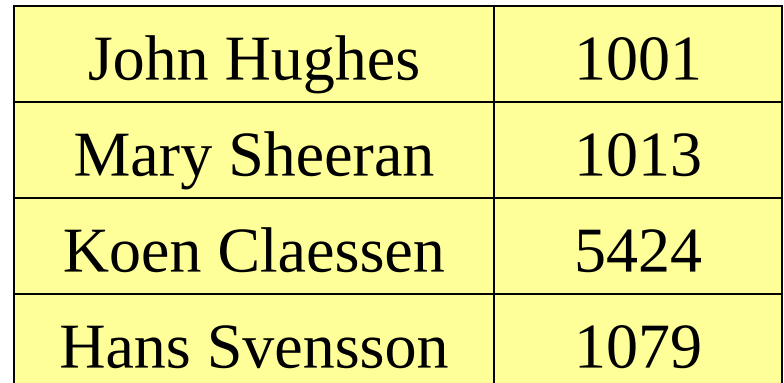

# Table Lookup Using Lists

Since a table may contain any kind of keys and values, define a parameterised type:

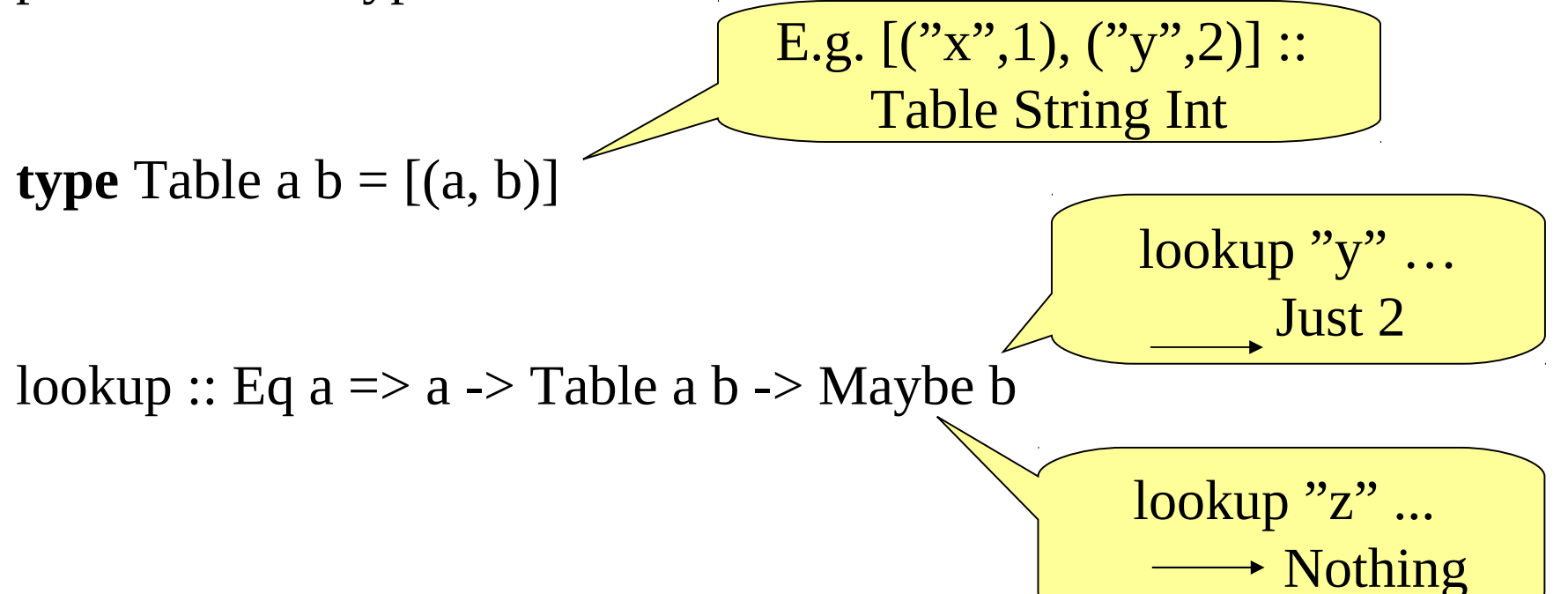

# Finding Keys Fast

Finding keys by searching from the beginning is slow!

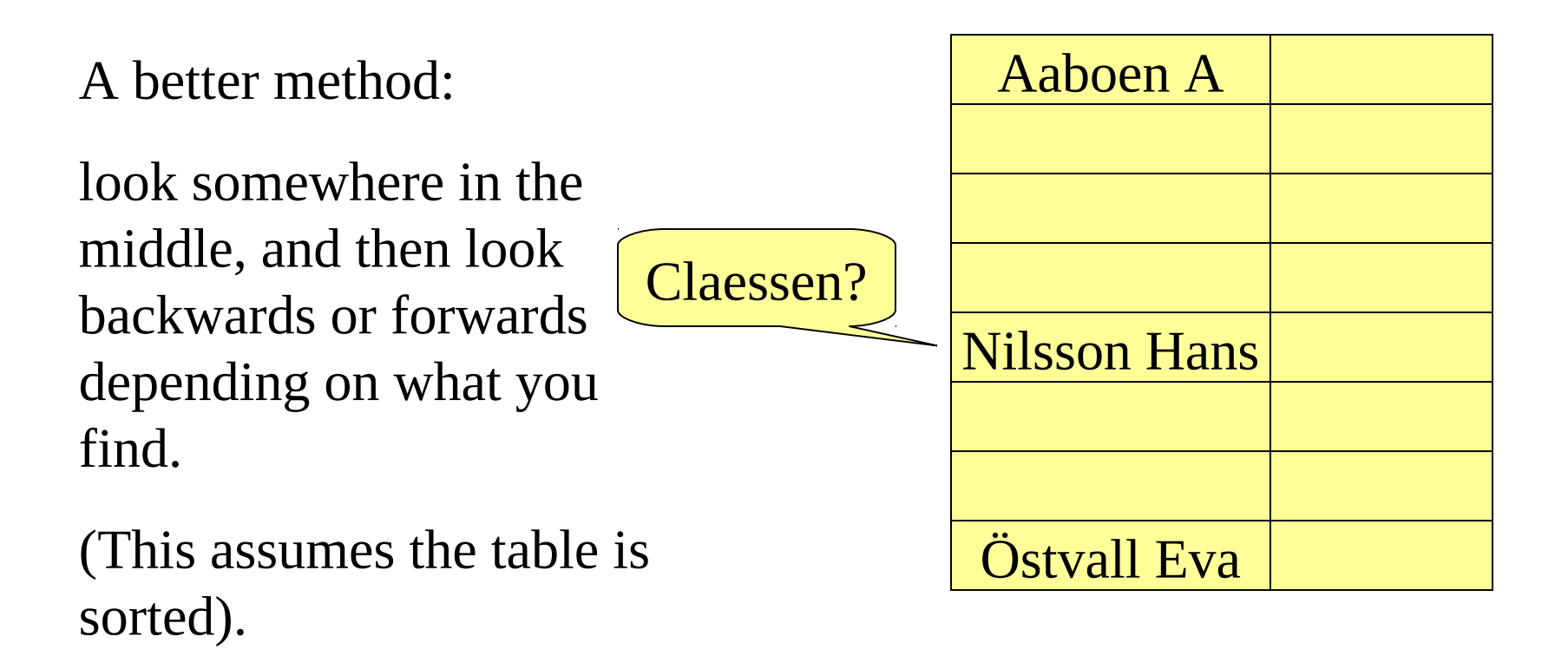

# Representing Tables

We must be able to break up a table fast, into:

- •A smaller table of entries before the middle one,
- •the middle entry,
- •a table of entries after it.

**data** Table a b =

Join (Table a b) a b (Table a b)

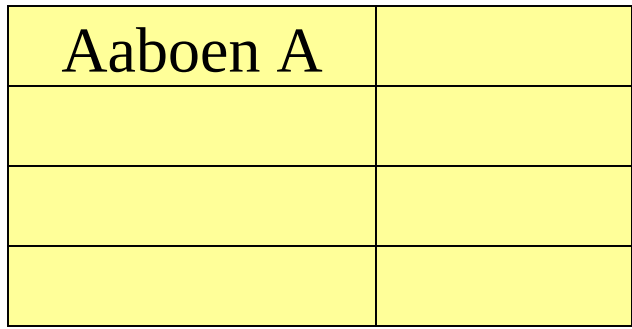

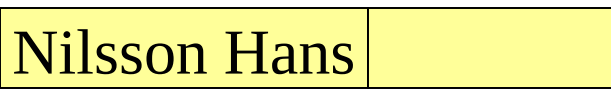

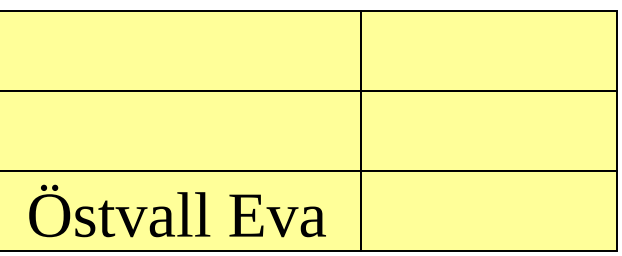

# Quiz

What's wrong with this (recursive) type?

**data** Table a b = Join (Table a b) a b (Table a b)

# Quiz

What's wrong with this (recursive) type? No base case!

**data** Table a b = Join (Table a b) a b (Table a b)

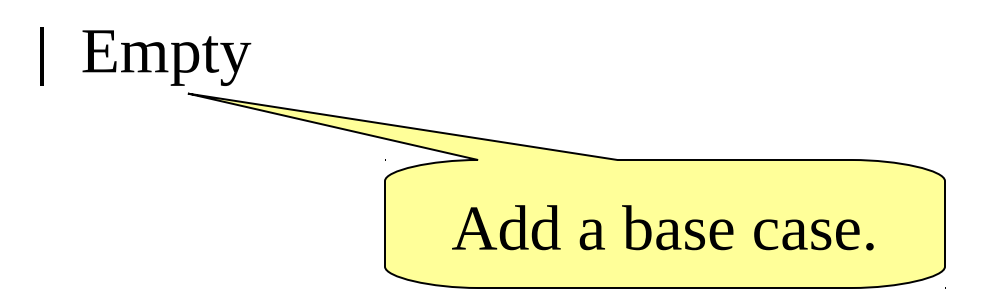

# Looking Up a Key

- To look up a key in a table:
- •If the table is empty, then the key is not found.
- •Compare the key with the key of the middle element.
- •If they are equal, return the associated value.

•If the key is less than the key in the middle, look in the first half of the table.

•If the key is greater than the key in the middle, look in the second half of the table.

# Quiz

Define

#### lookupT :: Ord  $a \Rightarrow a \Rightarrow$  Table  $a \b$   $\Rightarrow$  Maybe b

Recall

**data** Table a b = Join (Table a b) a b (Table a b) | Empty

# Quiz

Define

lookupT :: Ord a => a -> Table a b -> Maybe b

lookupT key Empty = Nothing

Recursive type means a recursive function!

lookupT key (Join left k v right)

 $\vert \text{key} \right. = \vert \text{k} \vert$  = Just v

- $\vert \text{key} \leq k \vert$  = lookupT key left
- $| \text{key} > k$  = lookupT key right

# Inserting a New Key

We also need function to build tables. We define

insert  $\Gamma$  :: Ord a => a -> b -> Table a b -> Table a b

to insert a new key and value into a table.

We must be careful to insert the new entry in the right place, so that the keys remain in order.

*Idea*: Compare the new key against the middle one. Insert into the first or second half as appropriate.

# Defining Insert

insertT key val Empty = Join Empty key val Empty insertT key val (Join left k v right)

- | key  $\leq$  k  $=$  Join (insertT key val left) k v right
- $\vert$  key > k  $\vert$  = Join left k v (insertT key val right)

Many forget to join up the new right half with the old left half again.

# **Efficiency**

On average, how many comparisons does it take to find a key in a table of 1000 entries, using a list and using the new method?

Using a list: 500

Using the new method: 10

# Testing

- How should we test the Table operations?
	- By comparison with the list operations

 $prop\_LookupT$  k t = lookupT  $k$  t == lookup  $k$  (contents t) prop\_InsertT  $k \, v t =$ insert  $(k, v)$  (contents t) == contents (insert T k v t) ->  $[(a,b)]$ 

Table a b

# Generating Random Tables

• Recursive types need recursive generators **instance** (Arbitrary a, Arbitrary b) =>

Arbitrary (Table a b) **where**

We can generate arbitrary Tables...

...provided we can generate keys and values

# Generating Random Tables

• Recursive types need recursive generators **instance** (Arbitrary a, Arbitrary b) => Arbitrary (Table a b) **where** arbitrary  $=$  oneof  $[$  return Empty, **do** k <- arbitrary  $v <$ - arbitrary left <- arbitrary right <- arbitrary return (Join left k v right) ] Quiz: What is wrong with this generator?

# Controlling the Size of Tables

• Generate tables with *at most n elements*

table  $s = frequency$  [(1, return Empty), (s, **do** k <- arbitrary v <- arbitrary  $l <$ - table (s `div` 2)  $r <$ - table (s `div` 2) return (Join  $\lfloor k v r \rfloor$ )

**instance** (Arbitrary a, Arbitrary b) => Arbitrary (Table a b) **where**  $arbitrary = sized table$ 

# Testing Table Properties

prop\_LookupT k t =  $\vert$ lookupT k t ==  $\vert$ lookup k (contents t)

Main> quickCheck prop\_LookupT Falsifiable, after 10 tests:  $\Omega$ 

Join Empty 2 (-2) (Join Empty 0 0 Empty)

Main> contents (Join Empty 2  $(-2)$  ...)

 $[(2,-2),(0,0)]$ 

What's wrong?

# Tables must be Ordered!

prop\_InvTable :: Table Integer Integer -> Bool  $prop\_InvTable t = ordered$  ks **where**  $ks = [k | (k,v) < -$  contents t

• Tables should satisfy an important *invariant*.

Main> quickCheck prop\_InvTable Falsifiable, after 4 tests: Join Empty 3 3 (Join Empty 0 3 Empty)

#### How to Generate Ordered Tables?

- Generate a random list,
	- Take the *first* (key,value) to be at the root
	- Take all the *smaller* keys to go in the left subtree
	- Take all the *larger* keys to go in the right subtree

# Converting a List to a Table

-- table kvs converts a list of key-value pairs into a Table -- satisfying the ordering invariant table :: Ord key  $\Rightarrow$  [(key,val)] -> Table key val  $[$  $]$  $=$  $**Empty**$ table  $((k,v):kvs) = Join (table [(k',v')] (k',v') < - kvs, k' < = k])$ k v komunisti $\mathbf{k}$  v komunisti $\mathbf{k}$  v  $(\text{table } [(k',v')] (k',v') < -kvs, k' > k])$ 

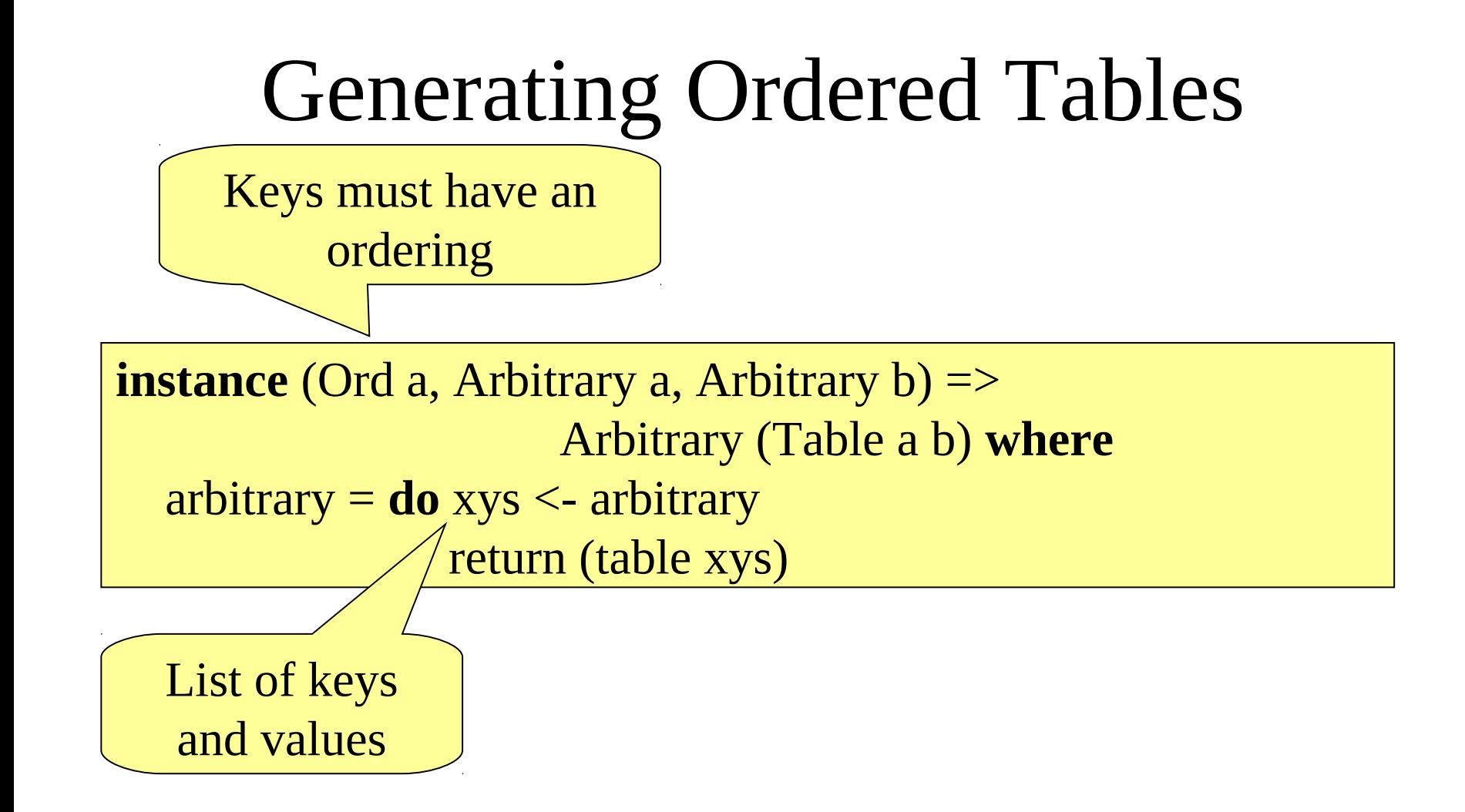

# Testing the Properties

• Now the invariant holds, but the properties don't!

```
Main> quickCheck prop_InvTable
OK, passed 100 tests.
Main> quickCheck prop_LookupT
Falsifiable, after 7 tests:
-1
Join (Join Empty (-1) (-2) Empty) (-1) (-1) Empty
```
# More Testing

prop\_InsertT  $k \, v t =$  insert (k,v) (contents t)  $==$  contents (insertT  $k v t$ )

Main> quickCheck prop\_InsertT Falsifiable, after 8 tests:  $\Omega$  $\Omega$ Join Empty 0 (-1) Empty

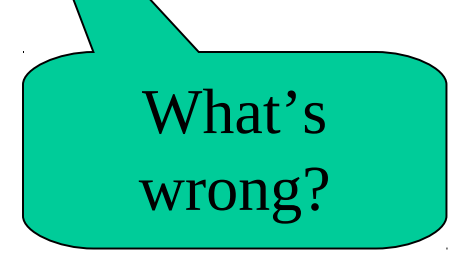

# The Bug

insert key val Empty = Join Empty key val Empty insert key val (Join left  $k$  v right) =

| key  $\leq k =$  Join (insert key val left) k v right

 $\vert$  key > k = Join left k v (insert key val right)

Inserts duplicate keys!

## The Fix

insert $T$  key val Empty = Join Empty key val Empty insertT key val (Join left  $k$  v right) =

 $\vert$  key  $\vert k \vert$  = Join (insert key val left) k v right

 $\vert$  key==k = Join left k val right

 $| \text{key} \rangle$  k = Join left k v (insertT key val right)

prop\_InvTable :: Table Integer Integer -> Bool prop\_InvTable  $t =$  ordered ks && ks == nub ks **where**  $ks = [k | (k,v) < -$  contents t]

(and fix the table generator)

# Testing Again

```
Main> quickCheck prop_InsertT
Falsifiable, after 6 tests:
-2
2
Join Empty (-2) 1 Empty
```
# Testing Again

```
Main> quickCheck prop_InsertT
Falsifiable, after 6 tests:
-2
2
Join Empty (-2) 1 Empty
```

```
Main> insertT (-2) 2 (Join Empty (-2) 1 Empty)
Join Empty (-2) 2 Empty
```
# Testing Again

```
Main> quickCheck prop_insertT
Falsifiable, after 6 tests:
-2
2
Join Empty (-2) 1 Empty
```
Main> insertT  $(-2)$  2 (Join Empty  $(-2)$  1 Empty) Join Empty (-2) 2 Empty

Main> insert  $(-2,2)$   $[(-2,1)]$  $[(-2,1),(-2,2)]$ 

insert doesn't *remove* the old key-value pair when keys clash—the wrong model!

# Summary

- Recursive data-types can store data in different ways
- Clever choices of datatypes and algorithms can improve performance dramatically
- Careful thought about *invariants* is needed to get such algorithms right!
- Formulating properties and invariants, and testing them, reveals bugs early